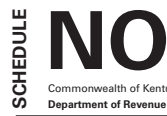

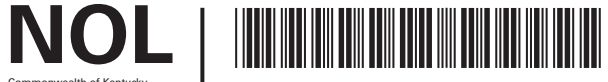

 $\blacktriangleright$  See instructions. Attach to Form 720.

Name of Corporation

**Federal Identification Number** 

Kentucky Corporation/LLET<br>Account Number

## **PART I-MANDATORY NEXUS CONSOLIDATED RETURN**

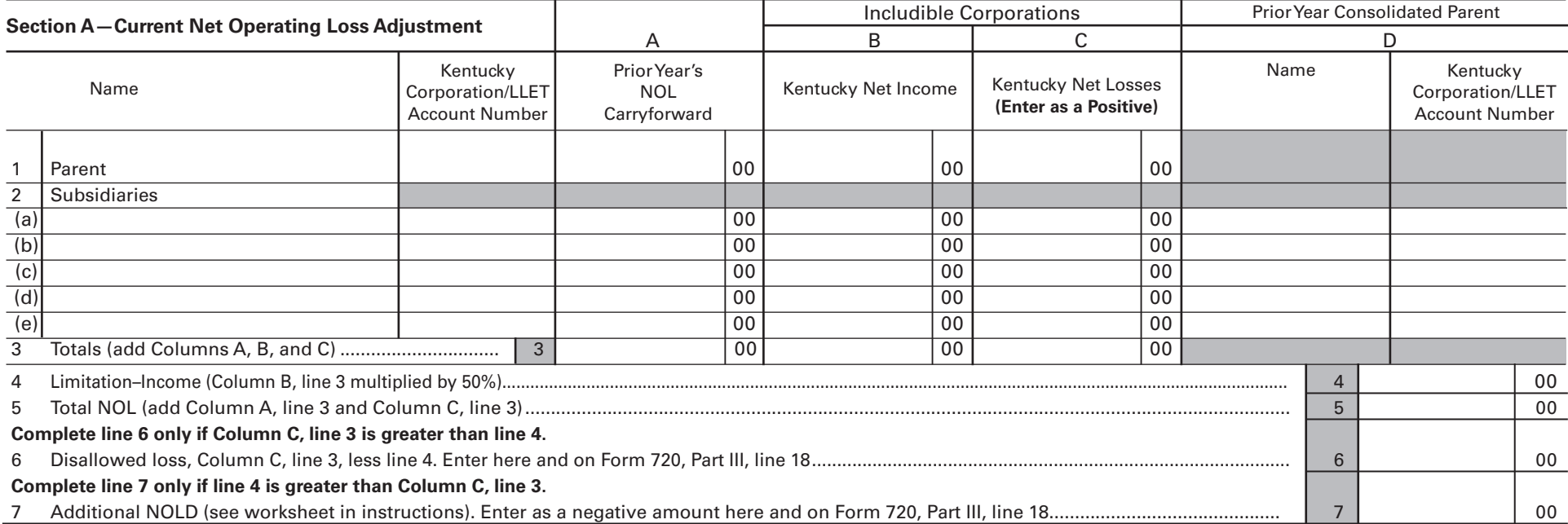

#### **Section B-NOL Carryforward (Mandatory Nexus Consolidated)**

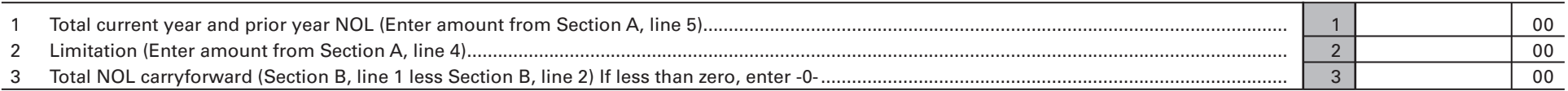

## PART II-SEPARATE ENTITY RETURN-NOL Carryforward (Enter all amounts as a positive)

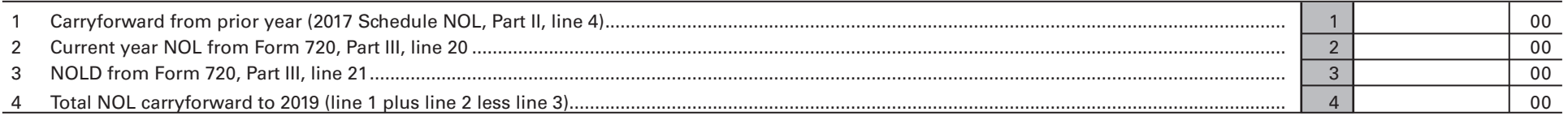

**Purpose of Schedule—**Part I of this schedule is used by an affiliated group that is required to file a mandatory nexus consolidated return per KRS 141.200(11) to determine the net operating loss limitation per KRS 141.200 and to track any available net operating loss carryforward. Part II of this schedule is used by a corporation filing a separate return per KRS 141.200(10) to track any available net operating loss carryforward.

#### **Part I – Mandatory Nexus Consolidated Return**

**General Instructions—**Part I, Sections A and B of this schedule are used by an affiliated group filing a mandatory nexus consolidated return to determine the amount of net operating loss (NOL) deduction that can be utilized during the current tax year and to track any available net operating loss carryforward (NOL carryforward).

KRS 141.200(11)(c) provides that includible corporations that have incurred a net operating loss must not deduct an amount that exceeds, in the aggregate, 50 percent (50%) of the income realized by the remaining includible corporations that did not realize a net operating loss.

## **Any prior year NOL carryforward is utilized first in meeting the fifty percent (50%) limitation.**

A current year NOL or an NOL carryforward as applied to a mandatory nexus consolidated return is the pre-apportioned net operating loss or pre-apportioned net operating loss carryforward. Consequently, NOL carryforwards that are apportioned may be converted to pre-apportioned amounts. However, a corporation that does not wish to convert the NOL carryforward to a pre-apportioned amount may carry the NOL carryforward as an apportioned amount.

If the corporation does not convert an apportioned NOL carryforward to a pre-apportioned amount, the apportioned NOL carryforward is binding for all future years. Should the corporation wish to convert the apportioned NOL carryforward to a pre-apportioned NOL carryforward in a future year, all tax returns filed that included the apportioned NOL carryforward must be amended. Also, using an apportioned NOL carryforward does not affect the 50 percent (50%) limitation per KRS 141.200(11)(c) and, accordingly, the apportioned NOL carryforward is included in Part I, Section A of this schedule.

A corporation does not have an NOL carryforward if it did not have Kentucky nexus during the tax year of the NOL. An NOL generated for a taxable year beginning before January 1, 2018, may be carried forward 20 years following the loss year; however, per KRS 141.011(2), an NOL must not be carried back for tax years beginning on or after January 1, 2005.

Net operating losses generated on or after January 1, 2018, may only offset up to 80% of taxable income, but any unused amounts are available for carryforward indefinitely.

#### **Section A – Current Net Operating Loss Adjustment**

**Line 1—**Enter the name and Kentucky Corporation/LLET account number of the parent.

**Line 2 (a) – (e)—**Enter the name and Kentucky Corporation/LLET account number of the subsidiary(ies).

**Column A**—Enter the prior year's NOL carryforward of the parent and each subsidiary.

**Column B**—Enter only Kentucky net income of includible corporations from Schedule KCR, Line 17. The amounts entered should be net of intercompany eliminations.

**Column C**—Enter only Kentucky net losses of includible corporations from Schedule KCR, Line 17. The amounts entered should be net of intercompany eliminations. **Enter as a positive amount.**

**Column D**—If a subsidiary was a member of a different consolidated group in the prior year, enter the name and Kentucky Corporation/LLET Account number of the parent of the prior consolidated group.

**Line 3**—Enter the totals for Columns A, B, and C. Reflect all columns as positive amounts.

**Line 4**—Multiply Column B, Line 3 by 50 percent (.50) to calculate the limitation per KRS 141.200(11)(c).

**Line 5—**Add Column A, Line 3 and Column C, Line 3. This is the total of the prior year NOL carryforward and current year loss(es). Enter as a positive amount.

**Line 6**—The amount of the current year net operating loss(es) that exceed(s) the 50 percent loss limitation. It is an add back in computing Kentucky net income and is entered on Form 720, Part III, Line 18. If an amount is entered on Line 6, skip to Section B. **Use worksheet below.**

# **Worksheet—Line 6**

- 1. Amount from Column C, Line 3 ..................\$\_\_\_\_\_\_\_\_\_\_\_\_\_\_\_\_\_\_
- 2. Amount from Line 4.....................................\$\_\_\_\_\_\_\_\_\_\_\_\_\_\_\_\_\_\_ 3. Line 1 less Line 2. Enter here and on
- Part I, Section A, Line 6 (If less than zero, skip and complete Line 7)...................\$\_\_\_\_\_\_\_\_\_\_\_\_\_\_\_\_\_\_

**Line 7**—If the amount of loss limitation on Line 4 is greater than the net operating loss(es) on Column C, Line 3, a prior year NOL carryforward can be used to meet the 50 percent loss limitation. Enter the lesser of Line 4 less Column C, Line 3, or the amount entered on Column A, Line 3. If the amount of Line 4 less Column C, Line 3, is greater than Column A, Line 3, enter the amount from Column A, Line 3. Enter the amount on Form 720, Part III, Line 18. This is a deduction in computing Kentucky net income. **Use worksheet below.**

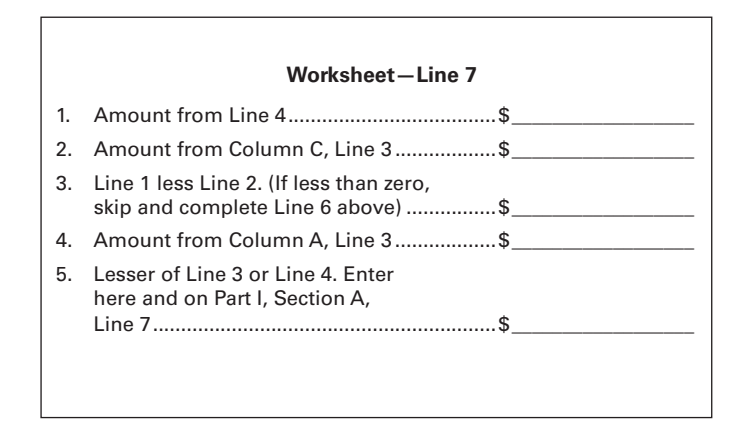

## **Section B – NOL Carryforward (Mandatory Nexus Consolidated)**

**General Instructions –** Part I, Section B is used by an affiliated group filing a mandatory nexus consolidated return per KRS 141.200(11) to track any available net operating loss carryforward. Follow the instructions on Lines 1 through 3.

**Part II – Separate Entity Return**

#### **NOL Carryforward**

**General Instructions –** Part II is used by a corporation filing a separate entity return per KRS 141.200(10) to track any available net operating loss carryforward. Follow the instructions on Lines 1 through 4.